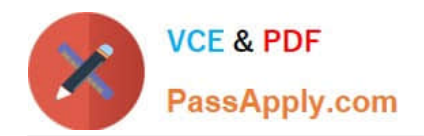

# **PAS-C01Q&As**

### AWS Certified: SAP on AWS - Specialty exam

## **Pass Amazon PAS-C01 Exam with 100% Guarantee**

Free Download Real Questions & Answers **PDF** and **VCE** file from:

**https://www.passapply.com/pas-c01.html**

100% Passing Guarantee 100% Money Back Assurance

Following Questions and Answers are all new published by Amazon Official Exam Center

**C** Instant Download After Purchase

- **83 100% Money Back Guarantee**
- 365 Days Free Update
- 800,000+ Satisfied Customers

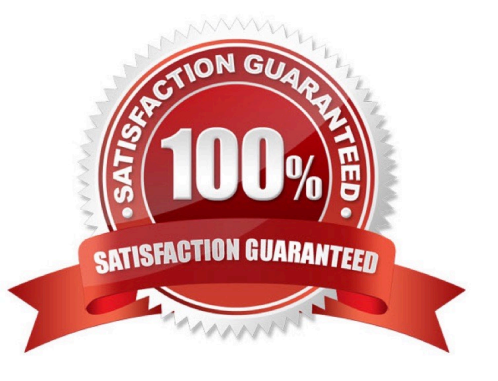

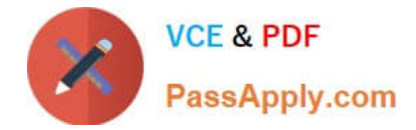

#### **QUESTION 1**

An SAP solutions architect is designing an SAP HANA scale-out architecture for SAP Business Warehouse (SAP BW) on SAP HANA on AWS. The SAP solutions architect identifies the design as a three-node scale out deployment of x1e 32xlarge Amazon EC2 instances

The SAP solutions architect must ensure that the SAP HANA scale-out nodes can achieve the low-latency and highthroughput network performance that are necessary for node-to- node communication

Which combination of steps should the SAP solutions architect take to meet these requirements? (Select TWO.)

- A. Create a cluster placement group Launch the instances into the cluster placement group
- B. Create a spread placement group Launch the instances into the spread placement group
- C. Create a partition placement group Launch the instances into the partition placement group
- D. Based on the operating system version verify that enhanced networking is enabled on all the nodes
- E. Switch to a different instance family that provides network throughput that is greater than 25 Gbps

Correct Answer: CE

#### **QUESTION 2**

A company is running its SAP system on AWS with a secondary SAP HANA database in a sidecar setup. The company requires high IOPS for write performance on its Amazon Elastic Block Store (Amazon EBS) volumes for the secondary SAP HANA database.

The EBS volume that the company uses for its SAP HANA data volume cannot provide the required IOPS. Instance bandwidth for the Amazon EC2 instance that is hosting the SAP HANA database is sufficient. An SAP solutions architect needs to propose a solution to resolve the IOPS performance issue.

Which solution will achieve the required IOPS?

- A. Replace the EBS storage with EC2 instance store storage.
- B. Create a RAID 0 configuration with several EBS volumes.
- C. Use Amazon EC2 Auto Scaling to launch Spot Instances.
- D. Create a placement group with several EBS volumes.

Correct Answer: C

#### **QUESTION 3**

A company has deployed SAP HANA m the AWS Cloud. The company needs its SAP HAN A database to be highly available An SAP solutions architect has deployed the SAP HANA database in separate Availability Zones in a single

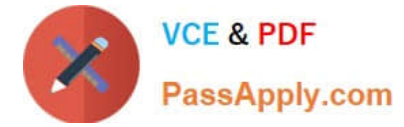

AWS Region SUSE Linux Enterprise High Availability Extension is configured with an overlay IP address. The overlay IP resource agent has the following IAM policy:

```
\epsilon"Version": "2012-10-17",
    "Statement": [
         \ddot{\xi}"Sid": "oip1",
             "Effect": "Allow",
             "Action": "ec2:AssociateRouteTable",
             "Resource": "arn:aws:ec2:us-east-1:111111111111:route-table/rtb-XYZ"
         ١,
         ŧ
             "Sid": "oip2",
             "Effect": "Allow",
             "Action": "ec2:DescribeRouteTables",
             "Resource": "*"
         \frac{1}{2}1
ł
```
During a test of failover the SAP solutions architect finds that the overlay IP address does not change to the secondary Availability Zone Which change should the SAP solutions architect make in the policy statement for Sid oip1 to dx this error1?

- A. Change the Action element to ec2 CreateRoute
- B. Change the Action element to ec2 ReplaceRoute
- C. Change the Action element to ec2 ReplaceRouteTableAssociation
- D. Change the Action element to ec2 ReplaceTransrtGatewayRoute

Correct Answer: B

#### **QUESTION 4**

A company is planning to migrate its on-premises SAP application to AWS. The application runs on VMware vSphere The SAP ERP Central Component (SAP ECC) server runs on an IBM Db2 database that is 2 TB m size The company wants to migrate the database to SAP HANA

Which migration strategy will meet these requirements\\'?

- A. Use AWS Application Migration Service (CloudEndure Migration)
- B. Use SAP Software Update Manager (SUM) Database Migration Option (DMO) with System Move
- C. Use AWS Server Migration Service (AWS SMS)
- D. Use AWS Database Migration Service (AWS DMS)

#### Correct Answer: A

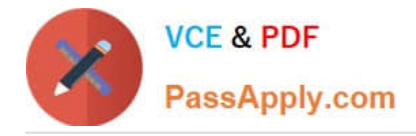

#### **QUESTION 5**

A company\\'s basis administrator is planning to deploy SAP on AWS m Linux. The basis administrator must set up the proper storage to store SAP HANAdata and log volumes. Which storage options should the basis administrator choose to meet these requirements? (Select TWO.)

- A. Amazon Elastic Block Store (Amazon EBS) Throughput Optimized HDD (st1)
- B. Amazon Elastic Block Store (Amazon EBS) Provisioned IOPS SSD (io1, k>2)
- C. Amazon S3
- D. Amazon Elastic File System (Amazon EFS>
- E. Amazon Elastic Block Store (Amazon EBS) General Purpose SSD (gp2 gp3)

Correct Answer: CD

[PAS-C01 VCE Dumps](https://www.passapply.com/pas-c01.html) [PAS-C01 Study Guide](https://www.passapply.com/pas-c01.html) [PAS-C01 Braindumps](https://www.passapply.com/pas-c01.html)